# **Utdata fliken - Vanliga frågor för utbildning på Forskarnivå**

I den nationella handhavandeguiden Utdata beskriver man funktionaliteten för Utdata i Ladok. Fliken Utdata ligger under Studiedokumentation och innehåller olika delar.

Som ett komplement till den nationella guiden har vi, i denna manual, samlat några av de vanligaste frågorna som rör Deltagande kurs, Deltagande i kurspaketering och Resultat.

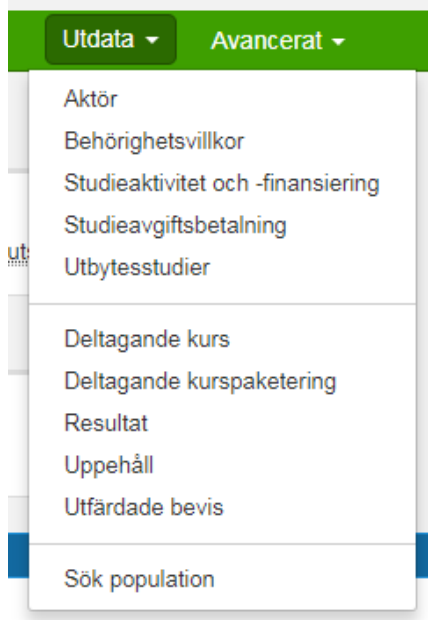

# **Utdata: Deltagande kurs**

Frågor:

1. Hur många aktiva doktorander har vi andra halvåret 2019? dvs… Hur många/vilka har registrerat sig på Forskningsarbetet andra halvåret 2019?

2. Hur många doktorander har inte registrerat sig för fortsatta studier andra halvåret 2019? dvs… Hur många/vilka har inte registrerat sig på Forskningsarbetet andra halvåret 2019?

3. Hur många har lämnat återbud (och när) till ett visst kurstillfälle?

4. Hur många har avklarat/ej avklarat kursen?

## **1. Hur många aktiva doktorander har vi andra halvåret 2019? dvs… Hur många/vilka har registrerat sig på Forskningsarbetet andra halvåret 2019?**

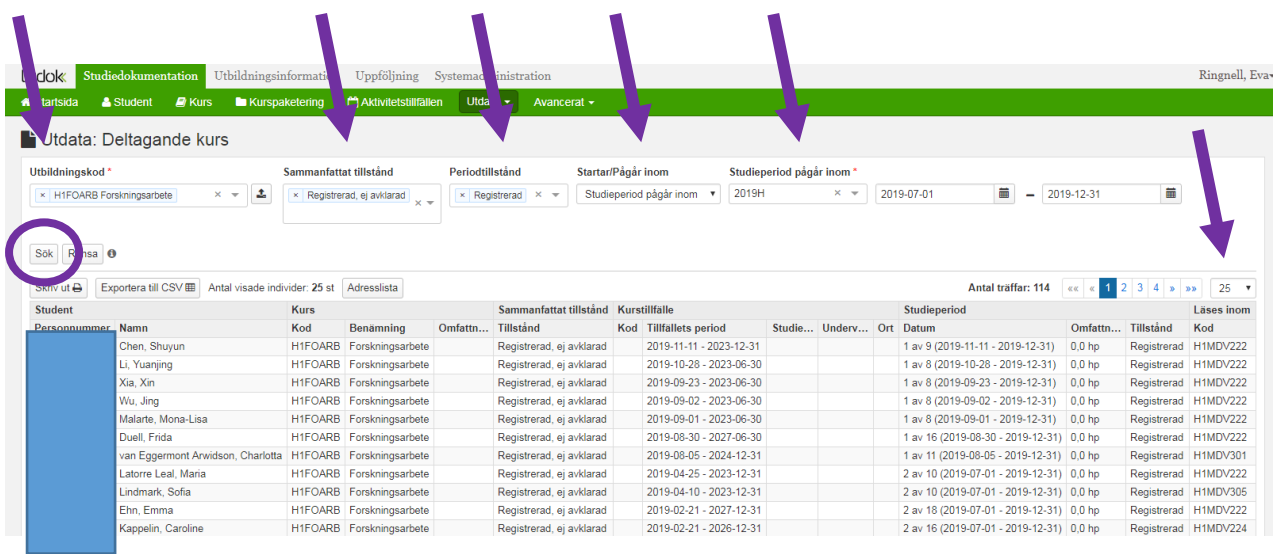

**Utbildningskod** = Forskningsarbetets kurskod (t ex H1FORAB, K6FOARB, S1FOARB) **Sammanfattat tillstånd** = Registrerad, ej avklarad **Periodtillstånd** = Registrerad **Startar/Pågår inom** = Studieperiod pågår inom **Studieperiod pågår inom** = 2019H

Klicka på Sök

#### **Sökresultatet**:

I kolumnen Studieperiod – Datum visas vilken period i ordningen som doktoranden är registrerad. Du kan nu välja exportera lista till Excel eller skriva ut en adresslista.

Kom ihåg att det är endast antalet visade individer som exporteras eller skrivs ut. Vill du ha med totala antalet träffar och de är fler än de antal som visas i bilden måste du utöka listan med antalet visade individer.

**2. Hur många doktorander har inte registrerat sig för fortsatta studier andra halvåret 2019? dvs…** 

**Hur många/vilka har inte registrerat sig på Forskningsarbetet andra halvåret 2019?**

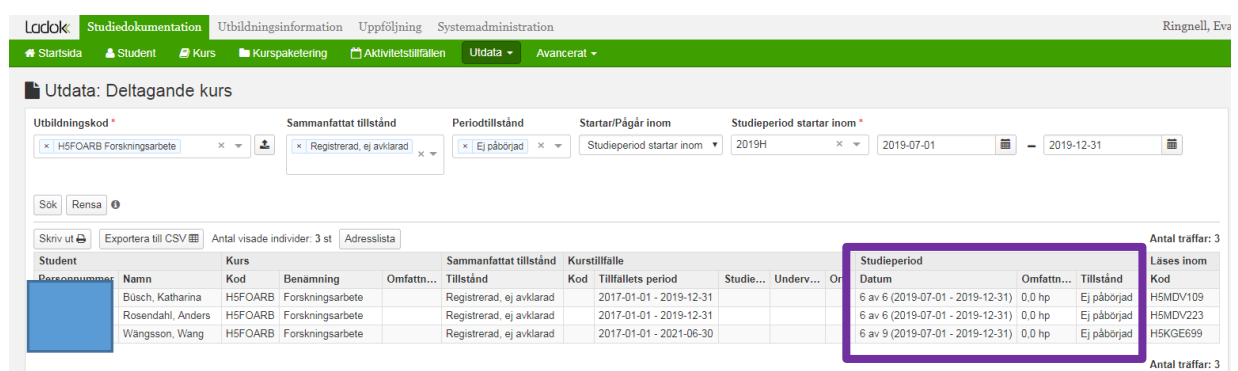

Samma utsökning som vid föregående fråga (fråga 1) förutom: **Periodtillstånd** = Ej påbörjad

Vill man däremot se vilka/hur många **som avklarat kursen** ändrar man Sammanfattat tillstånd till Registrerad, avklarad

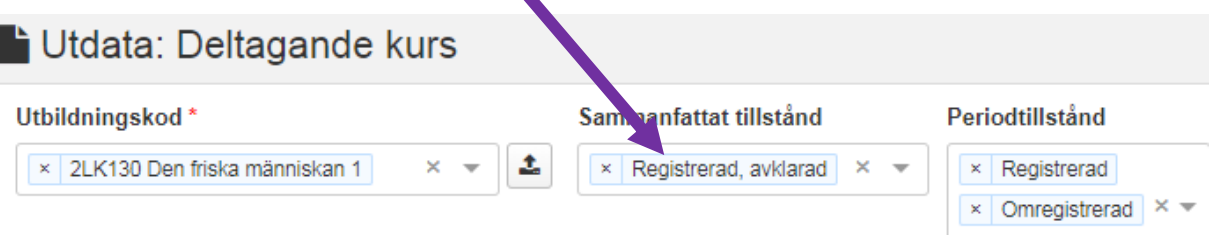

#### **3. Hur många har lämnat återbud (och när) till ett visst kurstillfälle?**

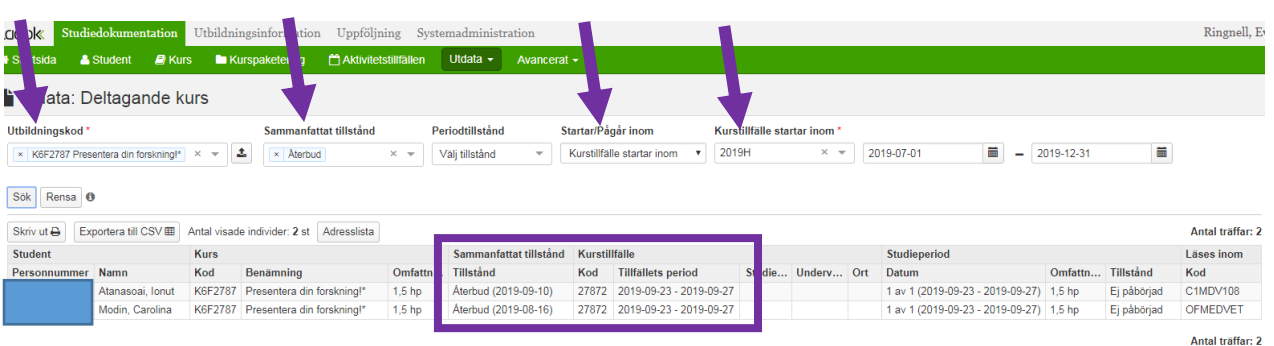

**Utbildningskod** = Kursens kurskod **Sammanfattat tillstånd** = Återbud **Startar/Pågår inom** = Kurstillfället startar inom **Kurstillfället startar inom** = Ange den termin alternativt datumintervall om det finns flera kurstillfällen under samma termin

Datumet för återbudet visas inom parentes i samma kolumn som tillståndet Återbud.

#### **4. Hur många har ej avklarat/avklarat kursen?**

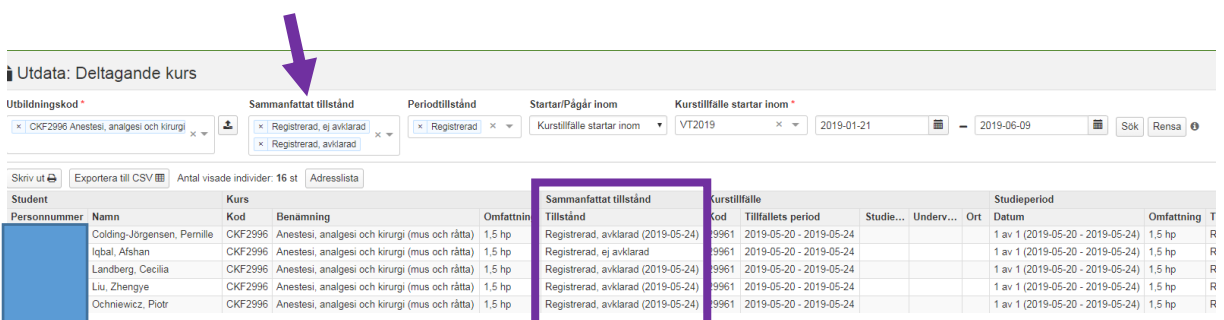

Samman utsökning som föregående fråga (fråga 3) förutom Sammanfattat tillstånd.

Vill man ha med alla ej avklarat och avklarat kursen på samma lista väljer man att ta med både Registrerad, ej avklarat och Registrerad, avklarad i Sammanfattat tillstånd

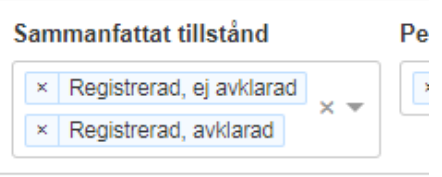

Vill man ha en lista med endast t ex ej avklarade så anger man endast alternativet det i Sammanfattat tillstånd.

# **Utdata: Deltagande kurspaketering**

Frågor:

- 1. Totalt antal doktorander på institutionen andra halvåret 2019?
- 2. Antal aktiva doktorander inom samma forskarämne andra halvåret 2019?

### **1. Totalt antal doktorander på institutionen andra halvåret 2019?**

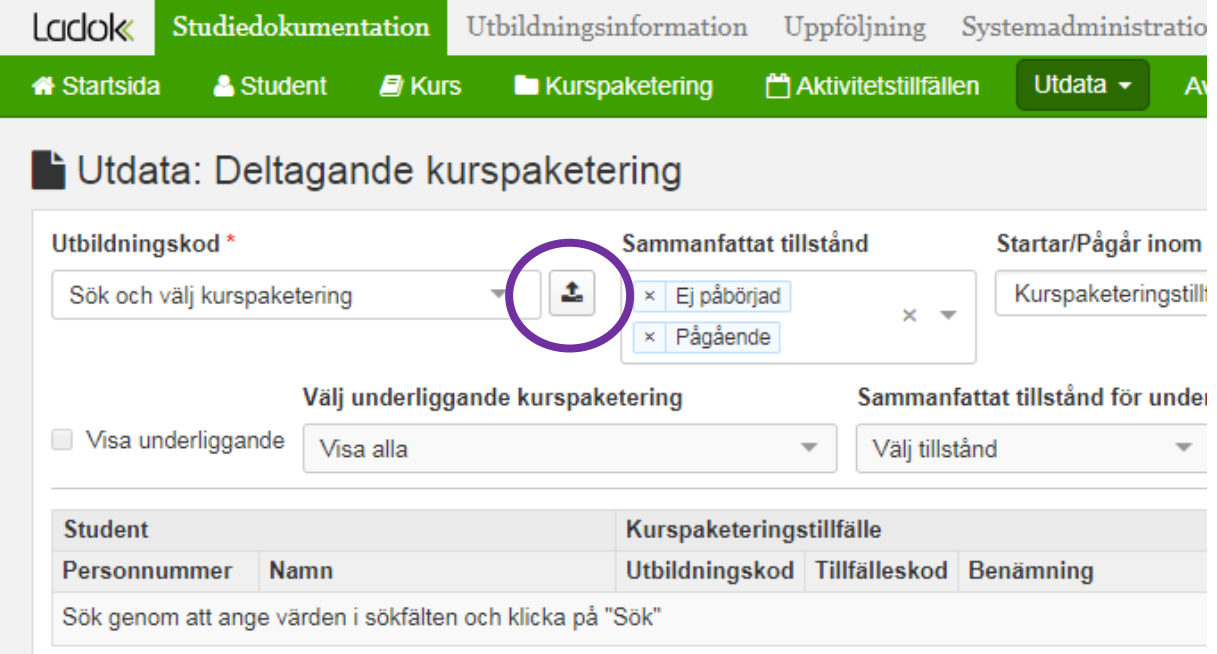

För att få med alla doktorander på alla forskarämnen på institutionen, klicka på sökknappen bredvid fältet för Utbildningskod…

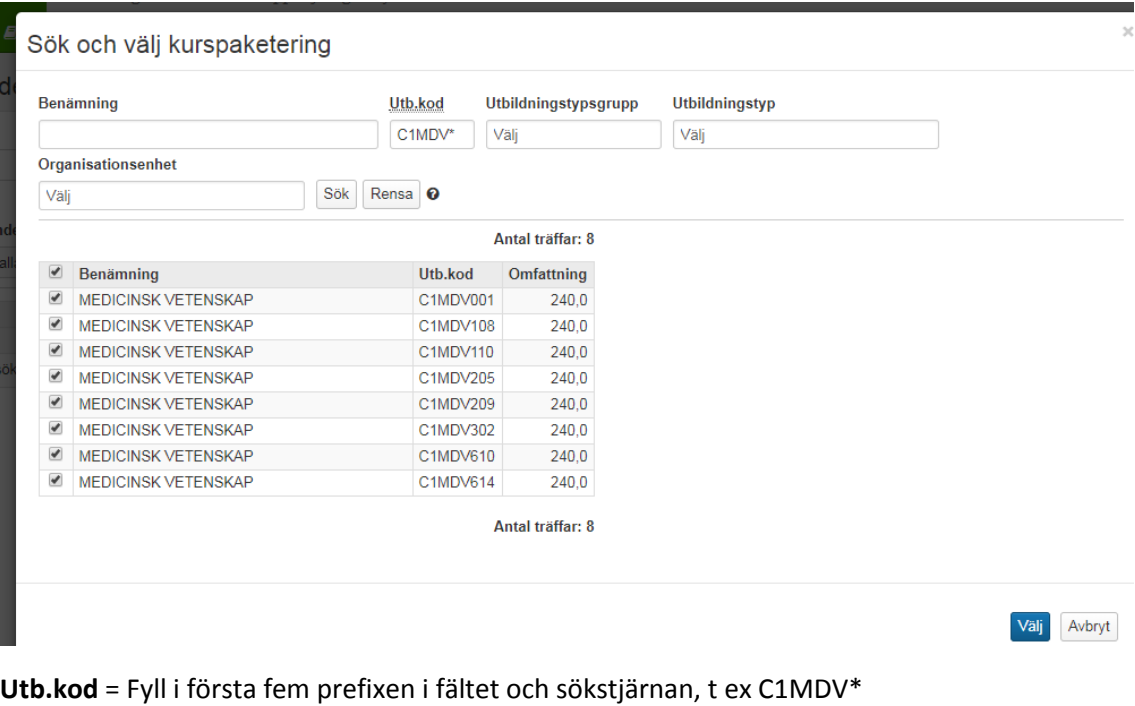

Klicka på **Sök** Alla ämnen visas **Bocka för** alla som ska ingå i sökningen Klicka på **Välj**…

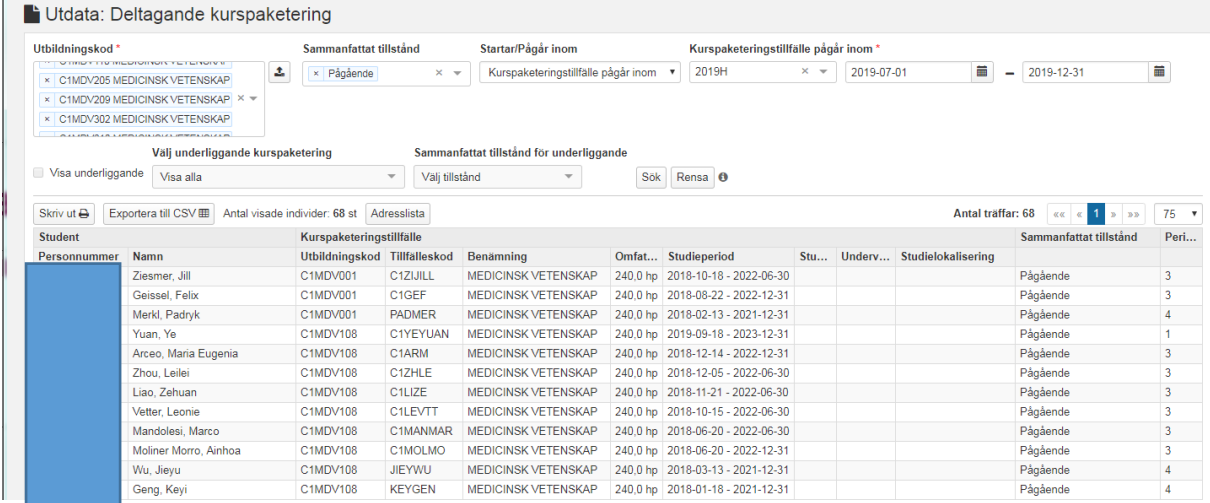

#### **Sammanfattat tillstånd** = Pågående

**Startar/Pågår inom** = Kurspaketeringstillfälle pågår inom **Kurspaketeringstillfälle pågår inom** = 2019H

Denna utsökning visar inte om de är aktiva just detta halvår utan endast att de är antagna doktorander på institutionen och att deras utbildning är pågående.

### **2. Antal aktiva doktorander inom samma forskarämne andra halvåret 2019?**

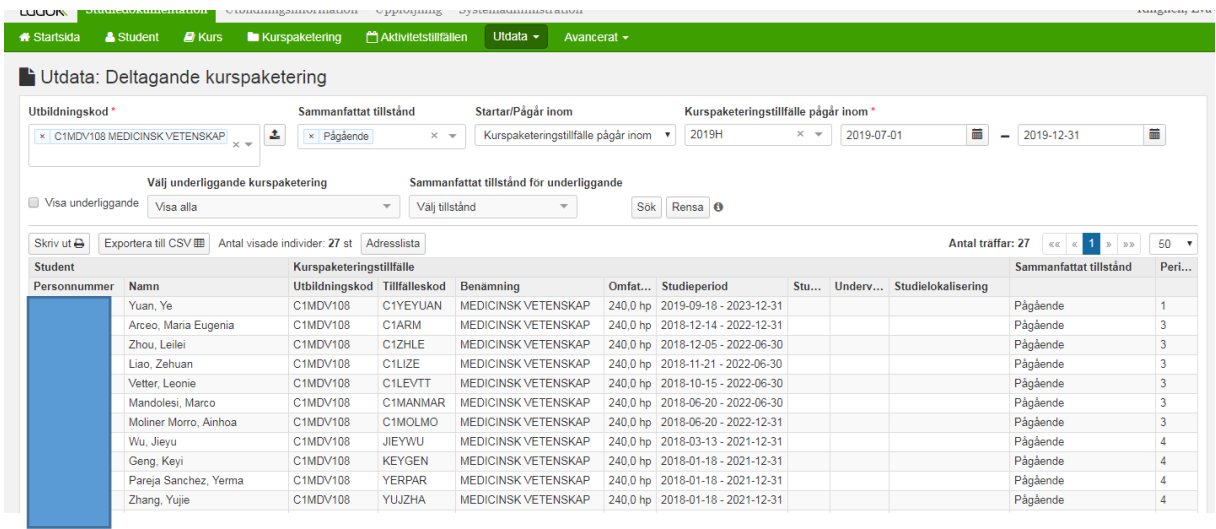

**Utbildningskod** = Institutionens kod för Medicinsk vetenskap, t ex C1MDV108 **Sammanfattat tillstånd** = Pågående **Startar/Pågår inom** = Kurspaketeringstillfället pågår inom **Kurspaketeringstillfället pågår inom** = 2019H